Espace pédagogique de l'académie de Poitiers > Espagnol > Enseigner > Continuité pédagogique > L'organisation pédagogique hybride au lycée

<https://ww2.ac-poitiers.fr/espagnol/spip.php?article621> - Auteur : Arnaud Marie

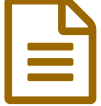

# Hybridation: la visioconférence pour garder le contact contact

# Séquence de niveau terminal (Citoyenneté et mondes virtuels)

### *Descriptif :*

Mme Arnaud du lycée Elie Vinet (Barbezieux) explique comment une séquence qui se conclue par un débat est réalisée grâce aux visioconférences.

*Sommaire :*

- L'organisation choisie au lycée Elie Vinet de Barbezieux
- Mes choix
- Les supports de la séquence

# L'organisation choisie au lycée Elie Vinet de Barbezieux

Le lycée Elie Vinet est un petit lycée de centre-ville (environ 600 élèves). Le choix a été fait de laisser un niveau à distance une semaine sur 3. Donc, par exemple, j'ai 4 heures de cours en présentiel avec mes terminales puis 2 heures à distance. Nous avons d'abord laissé les premières à distance, puis les secondes et les terminales. Chaque semaine, un niveau est en distanciel. Le choix des cours est laissé aux professeurs (envois de cours, visioconférences, travail donné en amont...).

# ● Mes choix

Pour ma part, j'ai décidé de faire un cours sur deux en visioconférence pour garder un contact avec les élèves. J'utilise une page Framapad pour chacun de mes niveaux (2ndes, 1ères et Tles) afin que les élèves puissent écrire leur travail (en plus de l'écrire sur le cahier), voir le travail des autres élèves et pour corriger ensemble ce qui a été fait. La page Framapad est active 30 jours, ce qui laisse le temps aux élèves de faire un copier-coller si certains le souhaitent (pour préparer les arguments d'un débat par exemple).

Si un élève ne peut être présent à la visioconférence (souci de connexion, rendez-vous médical...), il doit obligatoirement m'envoyer le travail par courriel. Dans le cadre de la séquence présentée, l'élève qui ne pouvait pas se connecter devait trouver trois arguments par citation, sachant que je lui demande de travailler trois citations différentes (donc il donne six arguments en tout).

# Les supports de la séquence

Je présente ici ma séquence commencée en classe, où j'intègre un cours en visio grâce à un travail sur Framapad, puis je la finis en présentiel (débat/ vidéo) pour une classe de terminale (axe "Citoyenneté et mondes virtuels").

1/ *Tú también escribes la Historia con Wikiesfera.* Manuel *Vía Libre* Terminale (p. 125). Compréhension de l'écrit.

 Objectif : travail de compréhension de l'écrit des différents problèmes de wikipédia (présence des hommes et des femmes), des solutions proposées et travail d'expression du point de vue des élèves.

2/*Visita virtual al Museo Romano de Cartagena* - Compréhension de l'oral - Manuel *Vía Libre* Terminale (p. 122)

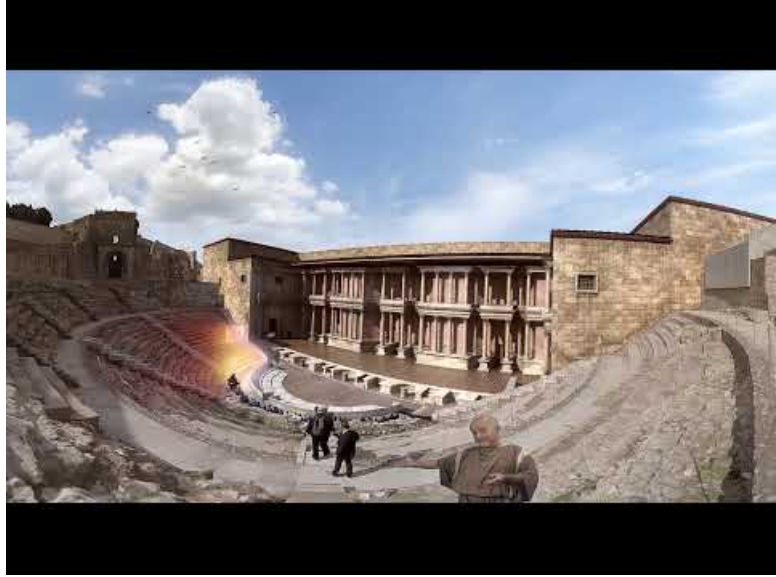

**Guía virtual teatro romano de Cartagena** (Video [Youtube](https://youtu.be/0TM2OWgmEo8))

Travail de compréhension du document puis d'expression (les points positifs et négatifs d'une visite virtuelle).

3/ *La autopublicación ¿es posible ?* - Compréhension écrite - Manuel *Vía Libre* Terminale (p 126). Objectif : Travail de compréhension du document puis d'expression :

Acabas de escribir un libro y quieres publicarlo. Escribe una carta a una editorial para explicar por qué *tienen que publicar tu libro. Encuentra 5 argumentos diferentes, ejemplos concretos y por lo menos 10 palabras de enlace.*

Ce travail d'expression est corrigé individuellement (rendu sur feuille, comme une vraie lettre).

4/ *Gaudí atrae a miles de personas (Agencia EFE* ) - Compréhension de l'oral.

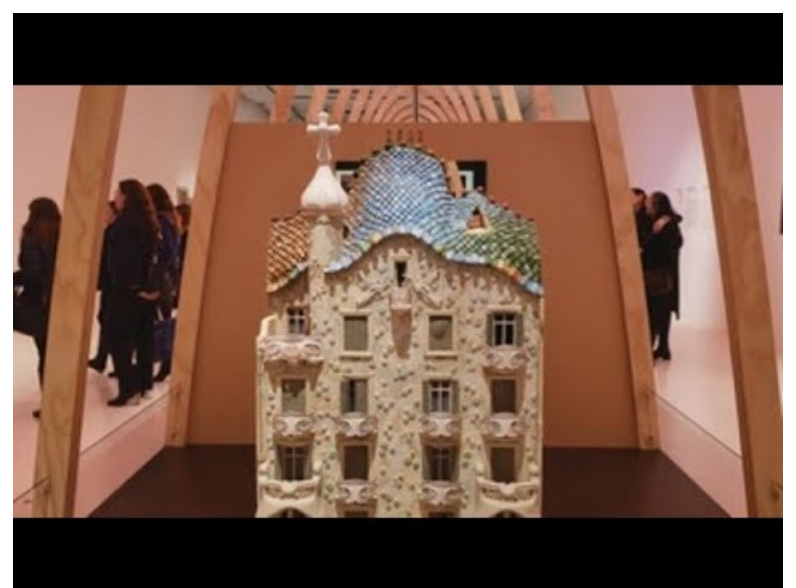

**Gaudí atrae a miles de chilenos con una exposición de su obra en Valparaíso** (Video [Youtube](https://youtu.be/3I3YLKSObFw))

 Objectif : Travail de compréhension type Bac (travail sur la complémentarité de la visite virtuelle et de la visite réelle).

En fin d'heure : travail oral sur des sujets de débats ou de vidéos proposés par les élèves en lien avec ce qui a été fait pendant la séquence.

Travail maison : *Conéctate a esta página Framapad y escribe una idea de debate.*

#### 5/ **Cours en visioconférence :**

Les élèves se connectent à la classe virtuelle du CNED puis ouvrent la page Framapad. Ils ont accès à toutes les citations proposées par les élèves des différentes classes de terminale. Les volontaires lisent leur citation : je fais un copier-coller de la citation de Framapad sur le tchat de la classe virtuelle. Je laisse quelques minutes aux élèves pour préparer une réponse (entraînement au débat) puis les élèves doivent faire un débat à partir de la citation choisie. Le but est de s'entraîner avant l'évaluation finale de fin de séquence : la moitié de la classe fait un débat, l'autre fait une vidéo. Ce sont les élèves qui choisissent puis, la séquence suivante, ils inversent (ceux qui ont fait le débat font une vidéo et inversement). Les élèves jouent bien le jeu car ils savent qu'ils s'entraînent et ils savent également qu'il y a de fortes chances pour que le sujet de débat soit publié sur la page Framapad créée s'ils ont bien fait l'exercice !

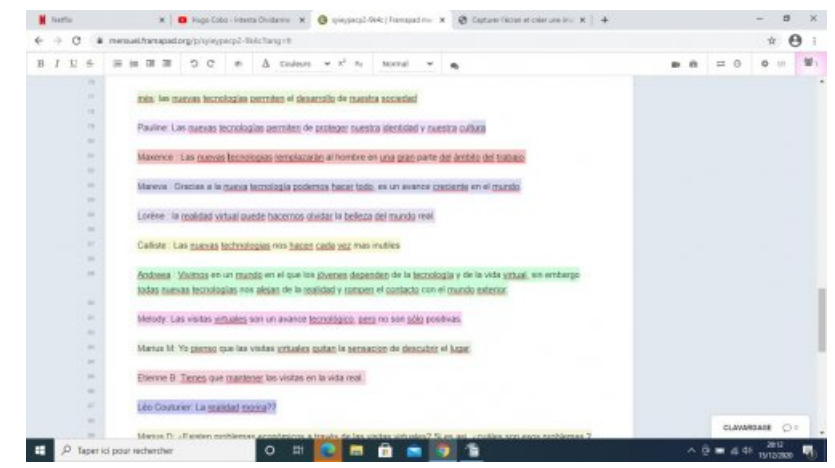

**Exemple de sujets de débats :**

Les propositions rédigées par les élèves (avant correction).

*Las visitas virtuales atraen más a la gente que las visitas reales.*

#### **Exemple de sujet de vidéos :**

*Las visitas virtuales permiten descubrir más cosas que las reales. Confirma esta idea ayudándote de diferentes ejemplos concretos.*

Ici l'élève est seul et doit s'aider de son cours pour défendre le point de vue proposé.

Un tableau d'évaluation des compétences est donné une semaine à l'avance aux élèves.

[D'autres](https://ww2.ac-poitiers.fr/espagnol/sites/espagnol/IMG/pdf/idees_eleves_framapad_avant_correction.pdf) idées de sujet de débat (PDF de 34.3 ko) Les propositions des élèves (non corrigées)

#### 6/ **L'évaluation**

L'entraînement fait à partir de Framapad en classe virtuelle est maintenant noté : les élèves ont 20 minutes de préparation par équipes (5,5 points par équipe et 14,5 tout seul) pour défendre un point de vue (c'est exactement ce qu'ils ont fait en distanciel la semaine précédente sauf que là c'est en présentiel et noté).

#### Cours en visio :

On voit si l'élève a un problème de connexion ou pas depuis la classe virtuelle du CNED. Même si c'est un cours sur deux, c'est bien de garder le contact et que les élèves puissent parler. Les élèves jouent le jeu dans l'ensemble ! En cas de problème, je suis systématiquement prévenue par la vie scolaire, la famille ou l'élève lui-même.

#### Cahier de texte / ENT :

Les professeurs utilisant des moyens de communication différents, je remplis le cahier de texte (lien en visio donné) et j'envoie un message à la classe par l'ENT avec le lien Framapad et le lien de la visioconférence.

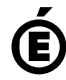